## Winter/Spring 2018 Session Topics

Meeting the needs of our members is paramount. Therefore, changes may be made along the way to cover topics not included below. Also, if there is intense interest in a subject I will not hesitate to expand coverage. Sometimes I have a tendency to want to cover too much material in a given meeting. Your questions help me focus, so by all means ask them. Don't ever worry about what you may think of as a silly question. The only silly question is one that wasn't asked. *Dan Phelka - Instructor & President (623-535-7791)*

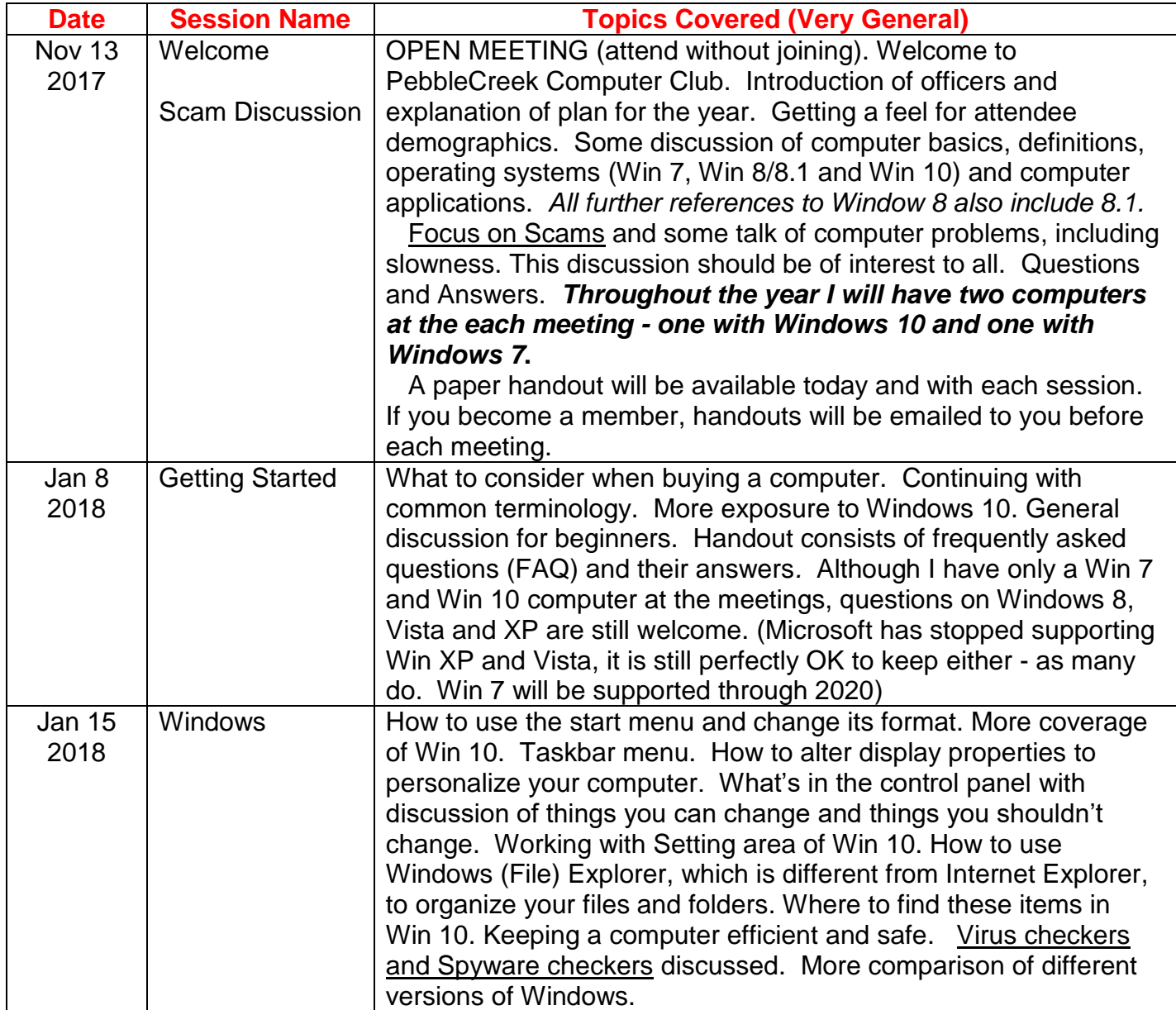

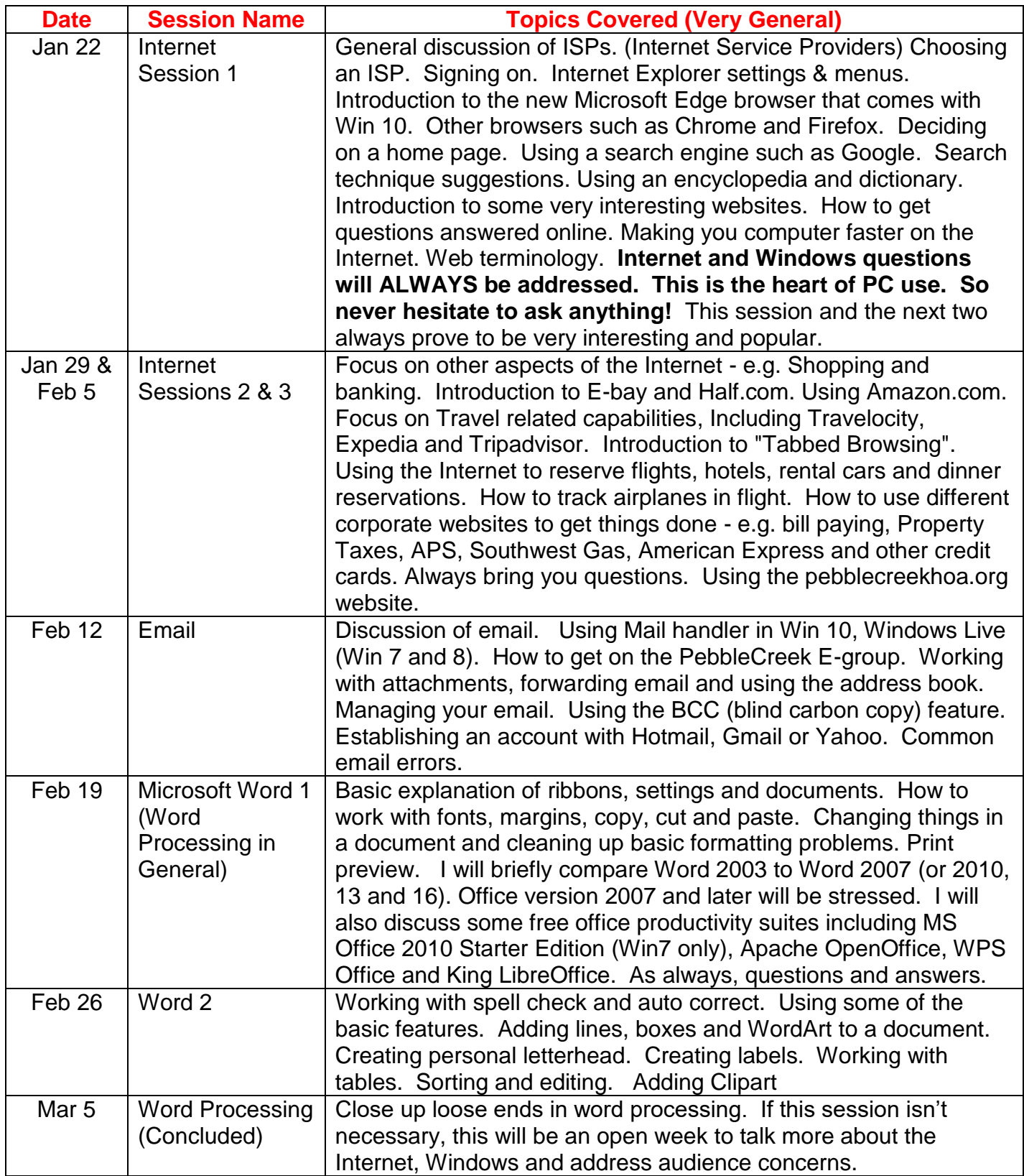

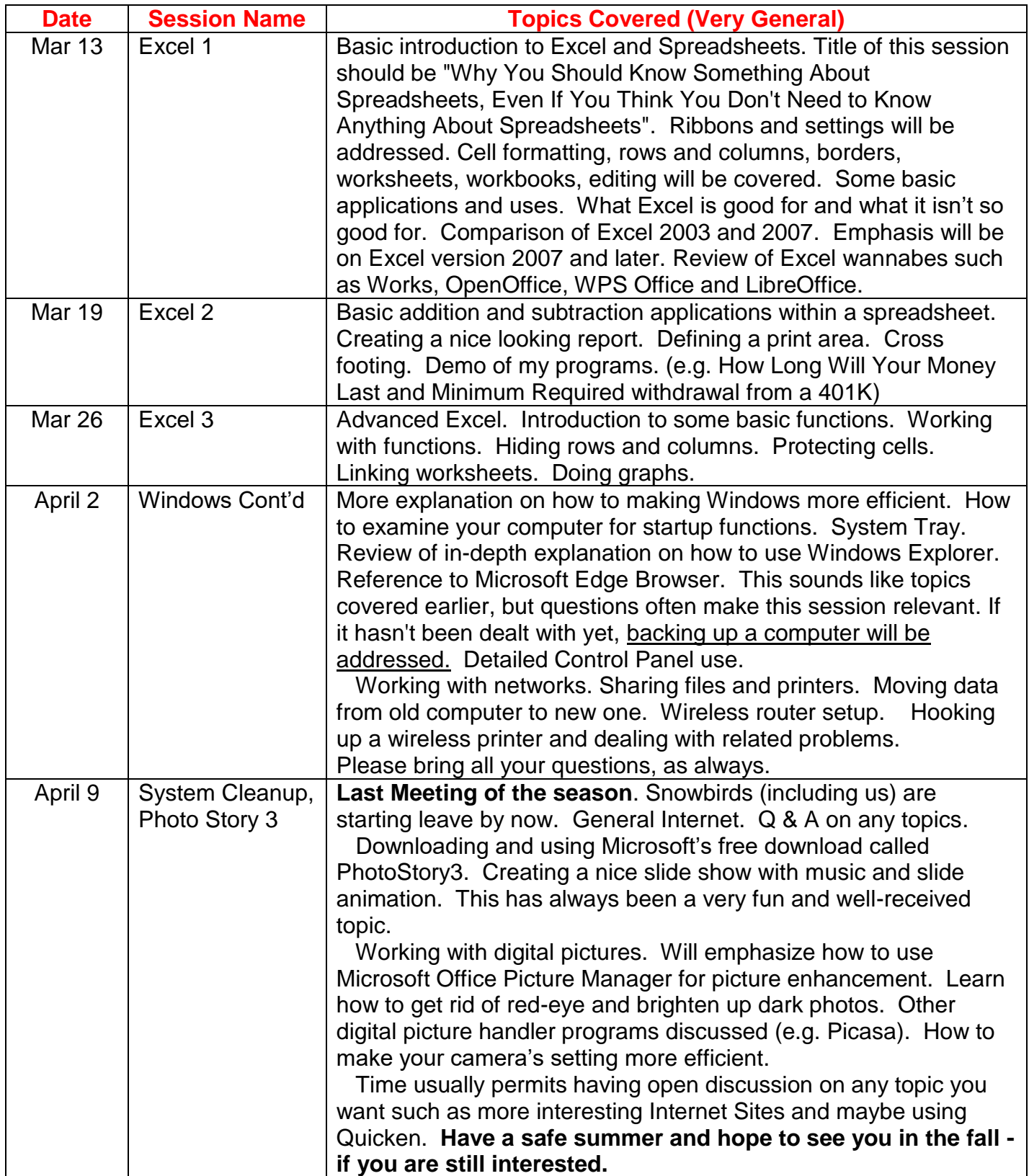